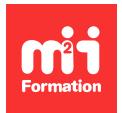

**Développez vos talents Certiiez vos compétences**

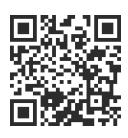

#### Nutanix

# **Nutanix - Advanced Administration and Performance Management 6.x**

4 jours (28h00) | ★★★★☆ 4,6/5 | NUTA-ADAV | Certification NCM-MCI (incluse) | Évaluation qualitative de in de stage | Formation délivrée en présentiel ou distanciel

Formations Informatique › Virtualisation - Stockage - Sauvegarde › Nutanix

*Contenu mis à jour le 13/10/2023. Document téléchargé le 26/05/2024.*

## **Objectifs de formation**

A l'issue de cette formation, vous serez capable de :

- Décrire les services de stockage AOS, les différents aspects d'Acropolis Distributed Storage, l'optimisation du stockage et les bonnes pratiques de stockage pour les charges de travail des applications
- Optimiser les charges de travail physiques et virtuelles
- Mettre en oeuvre le réseau virtuel Flow et les Clouds Privés Virtuels (VPC)
- Dimensionner les VM (machines virtuelles) CVM et Prism Central
- Provisionner des VM (telles que via la CLI)
- Travailler avec les GPU
- Améliorer le stockage des VM et les performances du réseau
- Identiier les fonctionnalités importantes telles que l'authentiication, RBAC, IAM et le chiffrement
- Utiliser les produits de sécurité essentiels, tels que Flow Security Central et Flow Network Security
- Explorer les moyens de surveiller et d'identiier les problèmes d'intégrité, les performances du réseau, les performances des VM et les performances des clusters
- Décrire la sauvegarde des données Nutanix, la protection des données à l'échelle du Web, la protection contre les ransomwares, la restauration en libre-service et les intégrations tierces
- Utiliser les domaines de protection et Nutanix Leap pour la reprise après sinistre.

## **Modalités, méthodes et moyens pédagogiques**

Formation délivrée en présentiel ou distanciel\* (blended-learning, e-learning, classe virtuelle, présentiel à distance).

Le formateur alterne entre méthode\*\* démonstrative, interrogative et active (via des travaux pratiques et/ou des mises en situation).

Variables suivant les formations, les moyens pédagogiques mis en oeuvre sont :

- Ordinateurs Mac ou PC (sauf pour certains cours de l'offre Management), connexion internet ibre, tableau blanc ou paperboard, vidéoprojecteur ou écran tactile interactif (pour le distanciel)
- Environnements de formation installés sur les postes de travail ou en ligne
- Supports de cours et exercices

En cas de formation intra sur site externe à M2i, le client s'assure et s'engage également à avoir toutes les ressources matérielles pédagogiques nécessaires (équipements informatiques...) au bon déroulement de l'action de formation visée conformément aux prérequis indiqués dans le programme de formation communiqué.

*\* nous consulter pour la faisabilité en distanciel*

*\*\* ratio variable selon le cours suivi*

#### **Prérequis**

Avoir suivi la formation [NUTAAD](https://www.m2iformation.fr/formation-nutanix-enterprise-cloud-administration-6-x/NUTA-AD/) "Nutanix - Enterprise Cloud Administration 6.x" et/ou être certifié NCP-MCI. Avoir des connaissances techniques d'administration des Data Centers Nutanix. Connaître les architectures de stockage de virtualisation traditionnelles. Maîtriser l'interface de ligne de commande Linux.

#### **Public concerné**

Administrateurs informatiques, architectes et chefs d'entreprise qui gèrent déjà des clusters Nutanix dans le Data Center, mais qui souhaiteraient une connaissance plus approfondie de l'administration du Data Center Nutanix, ou toute personne souhaitant préparer le passage de la certification Nutanix Certified Master - MultiCloud Infrastructure (NCM-MCI).

#### **Cette formation :**

- Est animée par un consultant-formateur dont les compétences techniques, professionnelles et pédagogiques ont été validées par des diplômes et/ou testées et approuvées par l'éditeur et/ou par M2i Formation
- Bénéicie d'un suivi de son exécution par une feuille de présence émargée par demi-journée par les stagiaires et le formateur.

## **Programme**

## **Exploration des fonctionnalités de stockage de Nutanix**

- Compréhension des services Nutanix AOS et des services de stockage AOS
- Exploration des composants de stockage
- Cheminement des données de stockage AOS

#### *Laboratoires pratiques*

- *Création d'un conteneur de stockage*
- *Mise à jour de la capacité signalée*

## **Création d'une couche de stockage hautement disponible, performante et résiliente**

- Création d'une infrastructure hautement disponible et résiliente
- Optimisation du stockage et efficacité des données
- Optimisation et planification de nouvelles charges de travail
- Bonnes pratiques de stockage pour les charges de travail d'application

#### *Laboratoires pratiques*

- *Observation de l'eicacité du clonage de Nutanix*
- *Réservation de la capacité de reconstruction dans AHV*
- *Observation du processus de reconstruction*
- *Désactivation de la réservation de capacité de reconstruction*
- *Création d'un conteneur de stockage avec la déduplication activée*
- *Examination des économies de déduplication*
- *Activation du facteur de réplication 1 et création d'un conteneur de stockage*

## **Optimisation des réseaux physiques et virtuels dans AOS**

- Optimisation des réseaux physiques et virtuels
- Les bonnes pratiques

#### *Laboratoires pratiques*

- *Gestion des commutateurs virtuels et des liaisons montantes*
- *Aichage des commutateurs virtuels à partir de Prism Element*
- *Coniguration*
	- *De la segmentation du réseau CVM*
	- *Du marquage du traic QoS*

## **Optimisation des réseaux de superposition à l'aide de la mise en réseau** de flux

- Optimisation des réseaux physiques et virtuels
- Mise en oeuvre de la mise en réseau de flux
- Implémentation des VPC
- Cas d'utilisation du réseau de superposition

#### *Laboratoires pratiques*

- *Activation de la mise en réseau de lux*
- *Création*
	- *D'un sous-réseau externe*
	- *D'un VPC*
- *Des machines virtuelles à l'aide des sous-réseaux de superposition*
- *Coniguration des passerelles locales et distantes*
- *Etablissement d'une connexion VPN*
- *Vériication de la connectivité VPN*

## **Optimisation des performances des VM (machines virtuelles)**

- Dimensionnement du CVM et Prism Central
- a/5 and the client of the entity of the client of the client of the client of the matter of the matter of the m<br>and the matter of the matter of the matter of the matter of the matter of the matter of the matter of the matt
- Travailler avec des GPU dans AHV
- Amélioration du stockage des VM et des performances réseau

#### *Laboratoires pratiques*

- *Création des VM avec l'API REST*
- *Coniguration de la multi-ile d'attente VirtIO*
- *Coniguration du stockage de blocs de volumes*

#### **Analyser les options de sécurité du cluster Nutanix**

- Technologies de sécurité Nutanix
- Authentiication et autorisations des utilisateurs
- Durcissement AHV et CVM
- Utilisation de Flow Network Security et de Flow Security Central
- Chiffrement des données avec Nutanix
- Gestion des fichiers journaux

#### *Laboratoires pratiques*

- *Coniguration du verrouillage du cluster*
- *Remplacement des certiicats SSL par défaut*
- *Coniguration de l'intégration Syslog*
- *Gestion des autorisations utilisateur*

#### **Microsegmentation avec Flow Network Security**

- Structures de politique de flux
- Modèles et types de politique de sécurité
- Activation de la microsegmentation
- Création et application de stratégies
- Evaluation de la santé du cluster
- Capture et inspection des paquets réseau
- Echecs du service Acropolis
- Garantir une consommation efficace des ressources physiques grâce à l'apprentissage automatique
- Surveillance et découverte des applications
- Suivre une performance

#### *Laboratoires pratiques*

- *Activation de la microsegmentation de lux*
- *Création*
	- *De catégories*
	- *De VM et attribution de catégories*
- *Coniguration des stratégies d'isolation et de sécurité des applications*
- *Création*
	- *D'un tableau de bord de surveillance des performances Prism Central*
	- *De graphiques pour analyser les métriques à l'aide de Prism Central*
	- *De graphiques pour analyser des entités à l'aide de Prism Element*

## **Continuité des activités**

- Evaluation de la continuité des activités et de la reprise après sinistre
- Haute disponibilité et protection des données
- Intégrations de sauvegarde tierces
- Les bonnes pratiques

#### *Laboratoires pratiques*

– *Coniguration de la restauration en libre-service*

## **Mise en oeuvre de la reprise après sinistre**

- Répliquer des données avec AOS
- Orchestration de reprise après sinistre
- Reprise après sinistre avec les domaines de protection
- Premiers pas avec Nutanix Leap
- Protection contre les rançongiciels

#### *Laboratoires pratiques*

- *Activation de Nutanix Leap*
- *Coniguration*
	- *D'une zone de disponibilité*
	- *D'une politique de protection*
- *Création de VLAN de production et de test*
- *Préparation des VM pour Nutanix Leap*
- *Coniguration d'un plan de récupération*
- *Exécution d'un test et d'un basculement planiié*

## **Passage de la certification**

- Cette formation comprend le voucher nécessaire à l'inscription et au passage (ultérieur) de l'examen
- L'examen (en anglais) s'effectue en ligne et durera en moyenne 180 minutes

Le contenu de ce programme peut faire l'objet d'adaptation selon les niveaux, prérequis et besoins des apprenants.

## **Modalités d'évaluation des acquis**

- En cours de formation, par des travaux pratiques
- Et, en fin de formation, par une certification

## **Les + de la formation**

Le support de cours et les labs sont en anglais.

## **Accessibilité de la formation**

Le groupe M2i s'engage pour faciliter l'accessibilité de ses formations. Les détails de l'accueil des personnes en situation de handicap sont consultables sur la page [Accueil et Handicap](https://www.m2iformation.fr/accueil-et-handicap/).

## **Modalités et délais d'accès à la formation**

Les formations M2i sont disponibles selon les modalités proposées sur la page programme. Les inscriptions sont possibles jusqu'à 48 heures ouvrées avant le début de la formation. Dans le cas d'une formation financée par le CPF, ce délai est porté à 11 jours ouvrés.